# CASD C-

## GOOD PRACTICES FOR EXPORT REQUESTS

#### Indicate the project code in your output request email

The CASD needs to know your project code (in 7 characters) to find your output since the CASD does not know from which project environment you have done the export procedure, especially if you are part of several projects at the same time. Therefore, indicate this project code in your email of output request, along with the 32 character key of your output.

#### Describe your output files in detail

Be sure to specify the data sources used to constitute your output files, as many data sources are subject to specific confidentiality rules. Indicate as well variables meaning and type, in particular if it is an amount variable, an average, a frequency, etc.

#### Put the control data in separate files

Control data that indicate maximum contributions for amount variables and are used to control if confidentiality rules are respected cannot be exported, as they give confidential information. Place these control data in a separate file and not in the file you wish to export in order for the CASD to delete it before sending you your output.

### Reminders

#### No modification of the content of your files

The CASD cannot, under any circumstances, modify the content of your files. However, the CASD may need to delete files from your output (for example files that don't respect confidentiality rules). Thus, it is advisable to split large files into several files (for example several files rather than one file with several tabs). This is to avoid that the CASD deletes a file as a whole or to avoid an output from being refused.

#### Counting output processing time

The CASD checks **all the files** of your output (including programs) and keeps track of the processing time. This time will vary depending on the size and the complexity of your output.

In order to optimize this processing time, it is advisable to export only the results that will be useful to you outside the CASD and to simplify the organization of your output files (limit for example the number of sub-folders).

For more information on the output request procedure, refer to the user guide : https://www.casd.eu/wp/wp-content/uploads/casd\_user\_guide.pdf

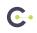